# МУНИЦИПАЛЬНОЕ БЮДЖЕТНОЕ ОБЩЕОБРАЗОВАТЕЛЬНОЕ УЧРЕЖДЕНИЕ АКАДЕМИЧЕСКИЙ ЛИЦЕЙ г. ТОМСКА имени Г.А. ПСАХЬЕ

#### ПРИНЯТО:

Решением кафедры технологии и точных наук МБОУ Академического лицея г. Томска имени Г.А. Псахье Зав. кафедрой

С.А. Калашникова Протокол∕№ 1 от 28.08. 2019 г.

УТВЕРЖДЕНО: Научно-методическим Советом МБОУ Академического лицея г. Ромска имени Х.А. Псахье Председатель Совета, директор МБОУ **EXAMPLE TO B. HOURSE** Тротоков 185429.08. 2019 г. ∰риказ № 35-ПУ от 03.09.2019 г. ЛОКУМЕНТ ПОДПИСАН ЭЛЕКТРОННОЙ ПОДПИСЬЮ

> икат: 595Е097Е0469872С61СЕ3934В5FЕ5С8В<br>⊧ц: Починок Олеча Волошт ц: Починок Олена Валентиновна<br>гелен: с 22.03.2022 до 15.06.2023

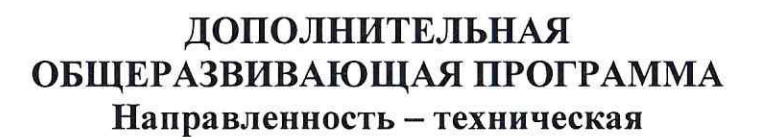

### «ОФИСНЫЕ ТЕХНОЛОГИИ. КОМПЬЮТЕРНАЯ ГРАФИКА»

Возраст обучающихся 13-14 лет (7 класс)

Срок реализации - 1 год

Составитель Пенский К.В.

TOMCK  $-2019$  r.

#### «Офисные технологии» и «Компьютерная графика» Пояснительная записка

Дополнительная общеразвивающая программа по информатике «Офисные технологии» ориентирована на обучающихся 7-х классов; разработана на основе авторской программы И.Г. Семакина, М.С. Цветковой (7-9 классы И.Г. Семакин, М.С.Цветкова; Москва, изд. БИНОМ, Лаборатория знаний, 2012).

Программа рассчитана на 18 часов (1 час в неделю в течение первого полугодия).

### Общая характеристика программы

В период формирования информационного общества важными достижениями любого человека является его умение оперативно и качественно работать с информацией, его способность к всестороннему анализу информации и результатов ее обработки, а также к принятию обоснованных и своевременных решений на основе имеющейся информации. Особое значение приобретают компьютерные технологии в тех структурах, где основная деятельность связана с приемом, обработкой и передачей информации. Современные профессии становятся все более интеллектоёмкими. Многие сталкиваются в своей деятельности с компьютерами, но далеко не все имеют представление о широчайших возможностях использования компьютерных технологий для рациональной и эффективной организации работы с локументами.

Основной целью дополнительной общеразвивающей программы «Офисные технологии» является оказание помощи обучающимся в овладении навыками компьютерной обработки деловой информации с помощью профессиональных систем, получивших в настоящее время наибольшее распространение.

### Задачи:

- научиться оформлять документы в соответствии с существующими правилами;
- освоить наиболее распространенные программные продукты общего назначения, используемые для создания документов разной направленности;
- получить навыки использования мультимелийных возможностей компьютера;
- получить возможность закрепить полученные на уроках информатики умения по базовым технологиям, выработать устойчивые навыки, решать задачи на более глубоком базовом уровне;
- использовать на практике полученных знаний в виде рефератов, докладов, программ, решение поставленных задач;
- готовить к защите и защищать небольшие проекты по заданной теме;
- в будущем быстрее адаптироваться в условиях реальной деловой деятельности.

### Ожидаемые результаты освоения курса

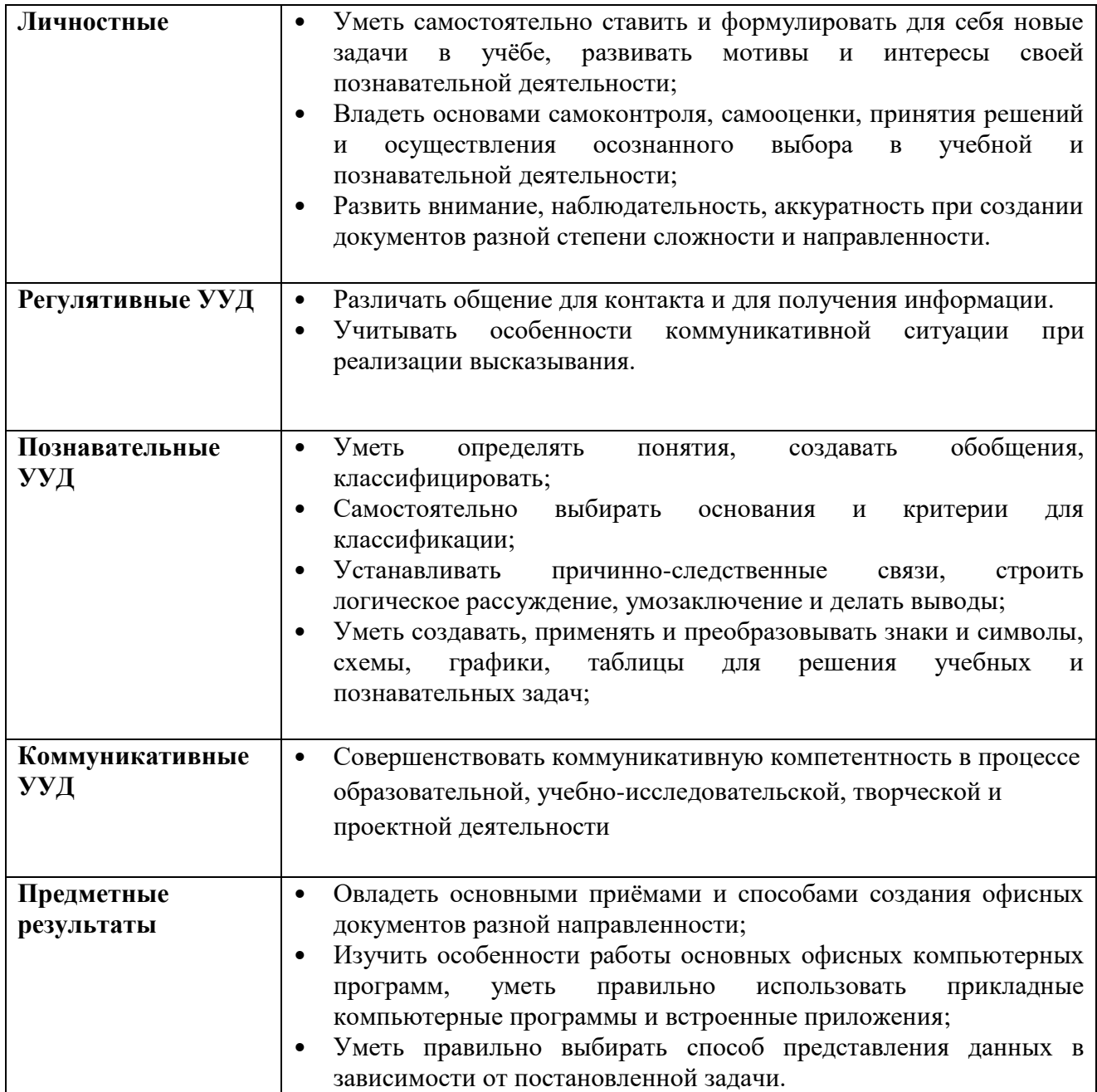

## Содержание обучения

- 1. Основы создания офисных документов (4 часа).
- Текстовые редакторы и текстовые процессоры. Форматы текстовых файлов.
- Набор текста. Виды шрифтов. Установка и применение особых шрифтов.
- Таблицы, графики, диаграммы, блок-схемы, заголовки, логотипы, баннеры.
- 2. Форматирование и редактирование офисных документов (9 часов).
- Стили: виды деловых писем, документов (приказы, заявления, справки). Художественное оформление документа.
- Маркеры, колонтитулы, нумерация, многуровневые списки.
- Создание многостраничного документа с оглавлением и содержанием. Гиперссылки в текстовом документе. Антиплагиат.
- Создание брошюры, буклета, стенной газеты. Поля. Макеты.
- Вставка и редактирование графических объектов в текстовые документы.

# 3. Прикладные компьютерные программы (5 часа).

- Пакет свободных офисных программ Libre Office. Особенности работы.
- MS Publisher. Поля. Атрибуты текста. Создание журнала.
- Издательская система Scribus. Создание профессионального проекта.

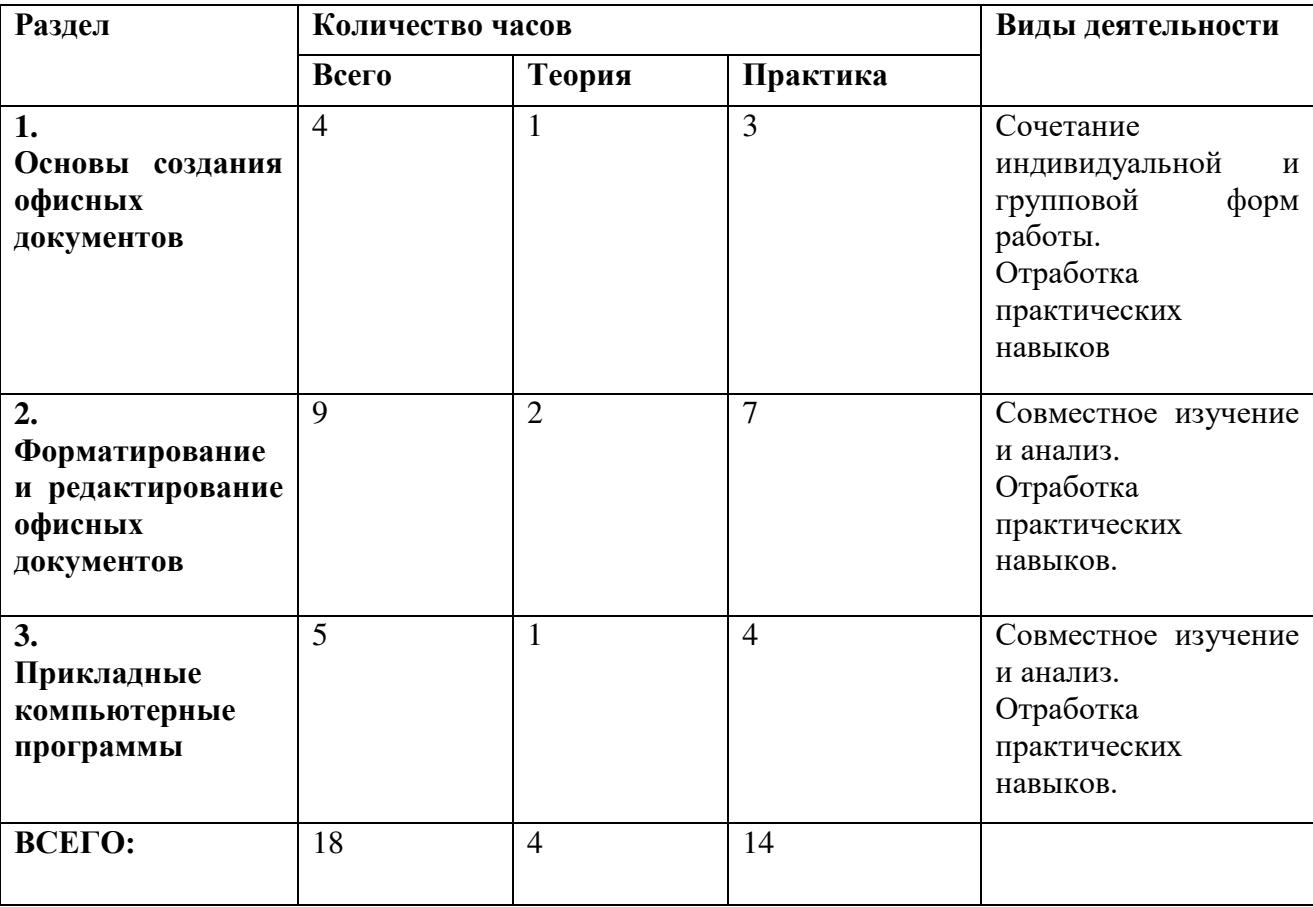

### Тематическое планирование

# Программное обеспечение курса

- Офисный пакет программ MS Office;
- Офисный пакет программ Libre Office;
- MS Publisher;
- Издательская система Scribus.

## **ɍɱɟɛɧɨ-ɦɟɬɨɞɢɱɟɫɤɨɟ ɨɛɟɫɩɟɱɟɧɢɟ**

- Информатика, 7 кл. Семакин И.Г. Москва: «Бином. Лаборатория знаний», 2006 г.
- Офисные технологии: текстовые документы и мультимедийные презентации. Татарников, А. Н., Татарникова, Л. А. Томск: Учеб. пособие,  $2005 \text{ r}$
- Монахов М.Ю. Учимся проектировать на компьютере. Практикум/М.: БИНОМ. Лаборатория знаний, 2005 (электронная версия, формат PDF).
- Киселев С.В., Киселев И.Л. Современные офисные технологии: Учебное пособие – М.: Издательский центр Академия, 2002 (электронная версия, формат PDF).

### Пояснительная записка

Дополнительная общеразвивающая программа «Компьютерная графика» ориентирована на обучающихся 7-х классов; разработана на основе авторской программы И.Г. Семакина, М.С. Цветковой (7-9 классы И.Г. Семакин, М.С. Цветкова; Москва, изд. БИНОМ, Лаборатория знаний, 2012).

Программа является продолжением курса «Офисные технологии», рассчитана на 18 часов (1 час в неделю в течение второго полугодия).

Основной целью программы является формирование интереса к изучению профессии, связанной с компьютерной графикой, развитие творческих способностей обучающихся через создание проектов с использованием растровой графики (рисование, фотомонтаж и др.).

### **Залачи**

Формирование интеллектуальных умений в области компьютерной графики:

- познакомить с основными базовыми понятиями и терминами компьютерной графики:
- познакомить с основными принципами создания изображений и построения композиций.
- сформировать навыки работы с графическими растровыми изображениями в графическом редакторе Gimp;
- научить работать с текстовыми эффектами, текстурами, имитировать природные явления в изображении;
- научить оформлять рамки изображений;
- сформировать навыки работы с фильтрами для создания трехмерных преобразований;
- показать практическое применение Gimp, используя основы фотокоррекции;
- сформировать умения работы с цветом изображения.

### Ожидаемые результаты освоения курса:

### После прохождения программы обучающиеся должны изучить (знать) следующее:

что такое графический редактор;

- возможности графического редактора Gimp;
- отличия векторной графики от растровой (точечной);
- что такое цвет, спектр цвета, атрибуты цвета;
- правила работы с цветом, цветовые модели, характеристики цветовых изображений;
- интерфейс и основные параметры (характеристики) изображения;
- функции инструментальных палитр;
- какие операции можно выполнять с фрагментами изображений;
- виды контуров, масок, слоев; группы фильтров графического изображения;
- что такое дизайн, композиция изображения; что относится к художественным критериям изображения;

### Должны освоить следующие практические навыки (уметь):

- запускать редактор Gimp и пользоваться его инструментами;
- настраивать, создавать и использовать кисти;
- создавать контуры изображения и маски;
- работать с текстом в Gimp;
- проводить коррекцию фотоизображений и их художественную обработку; проводить фотомонтаж;
- работать со слоями и фильтрами изображения;
- воспроизводить цвет на мониторе, принтере, сканере; настраивать цветовой баланс для монитора;
- анализировать графические изображения; определять цветовые сочетания фона и символов; отбирать необходимые цветовые схемы для изображения.

### Планируемые результаты освоения курса внеурочной деятельности

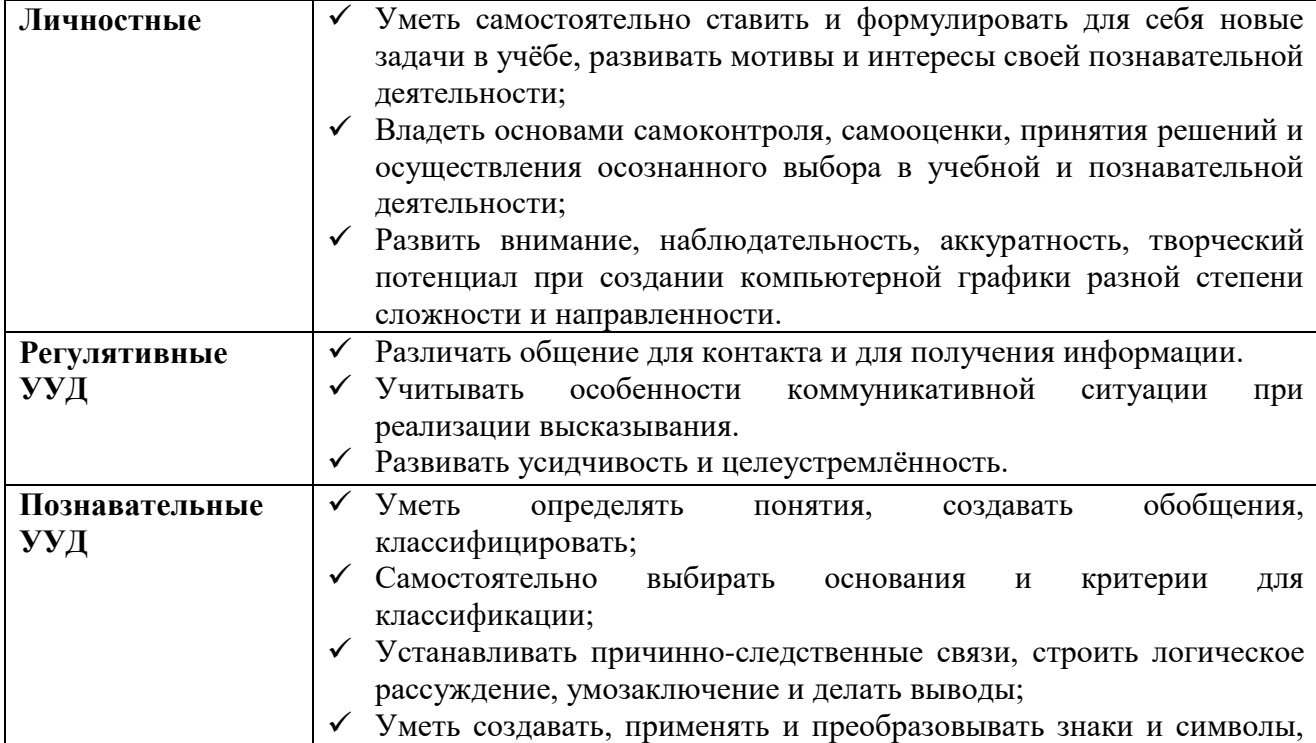

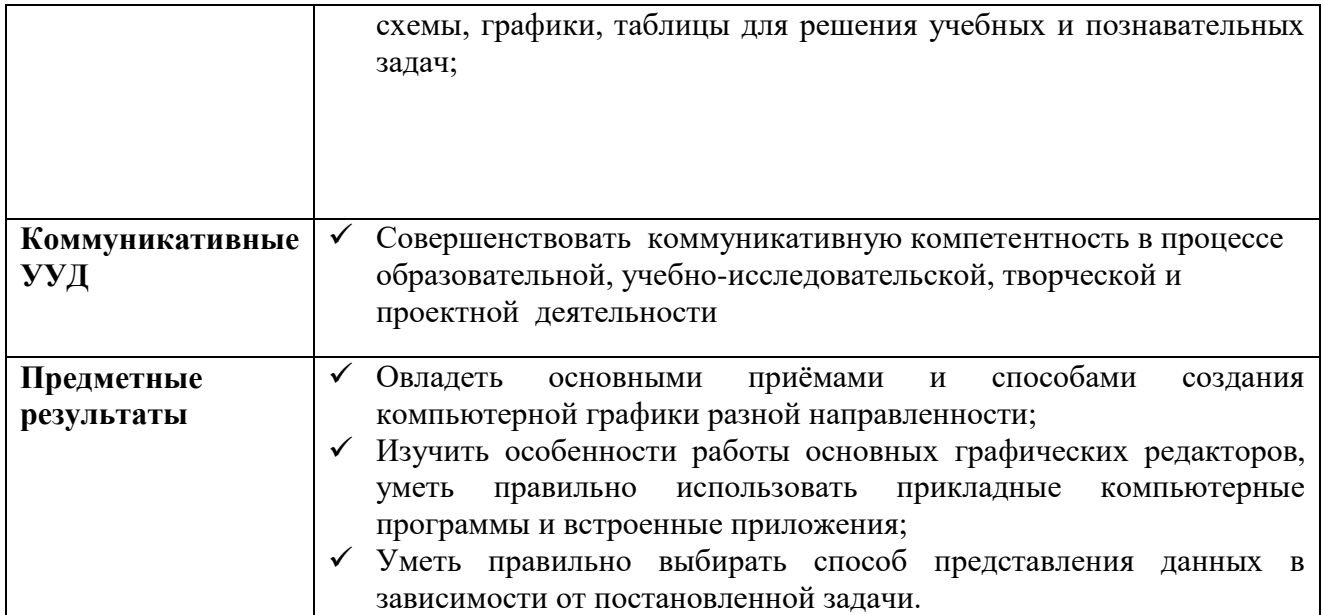

### Содержание обучения

Дизайнер — художник и конструктор (2ч).

Цветовые изображения и их характеристики. Дизайн. Цвет в web-дизайне. Правила художественного и технического дизайна. Пропорциональность изображения. Золотое сечение. Композиция изображения. Использование цвета, цветовые веса. Создание фона.

Растровая и векторная графика (2 ч). Достоинства и недостатки растровой и векторной графики. Растр, пиксель, разрешение, масштабирование, точка, линия, сплайн. Форматы графических файлов (GIF, BMP, PCX, JPEG, TIF, PSD, СDR и др.). Виды цифровых изображений. Знакомство с редактором Gimp. Редактирование графических изображений в растровом редакторе (10 ч). Создание и сохранение файлов. Палитры изображения. Способы выделения изображений. Выделение объектов сложной конфигурации в режиме быстрой маски. Операции с изображениями: удаление, копирование, перемещение. Контур, маска, слой, фильтр изображения. Приемы ретуши. Трансформация изображения. ЗD-трансформация. Оформление тени объекта с помощью дубликата слоя. Работа с текстом в Gimp. Текстура, текстовые эффекты. Коррекция фотоизображений. Создание фотомонтажа. Фотокоррекция и фотомонтаж. Печать изображений. Сканирование (оцифровка) изображений.

Работа над проектом (4 ч).

Разработка проекта. Реализация проекта. Представление и защита проекта.

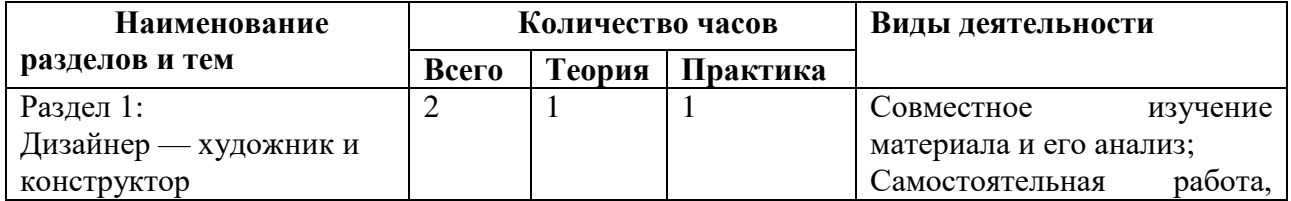

#### Тематическое планирование

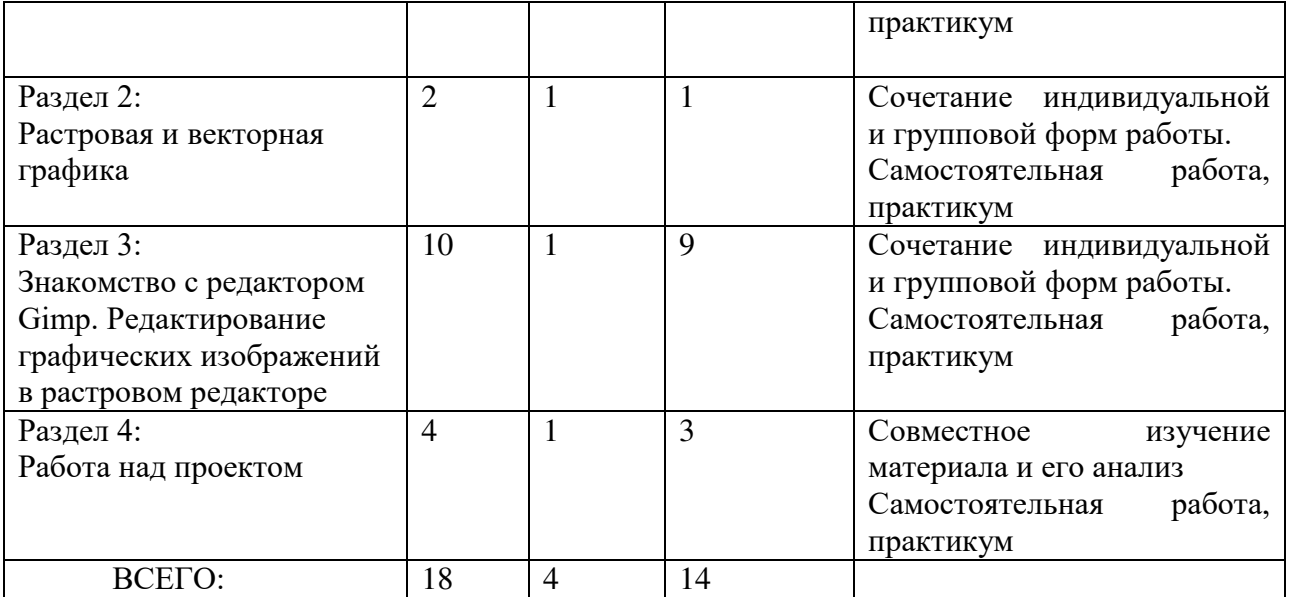

# **V**чебно-методическое и программное обеспечение

Программное обеспечение:

- MS Word (Панель рисования как приложение-векторный редактор)
- Графический редактор GIMP

Учебно-метолическое обеспечение:

- «GIMP полное руководство пользователя» (электронный ресурс). URL: www.docs.gimp.org
- «The GIMP Редактирование изображений». Анатолий Якушин. Издательство: OpenOffice, 2004 (электронная версия, формат PDF);
- «Графический растровый редактор  $Gimp$ » (учебное пособие). В. В.Шишкин, О. Ю. Шишкина, З. В. Степчева, – Ўльяновск: УлГТУ, 2010 (электронная версия, формат PDF);
- «Графический редактор GIMP: первые шаги». И.А.Хахаев М. : ALT Linux ; Издательский дом ДМК-пресс, 2009 (Библиотека ALT Linux, электронная версия, формат PDF);
- «Практикум по компьютерной графике» (учебное пособие). Залогова Л.А. Лаборатория Базовых Знаний, 2001 (электронная версия, формат PDF);
- «Компьютерная графика» (элективный курс). Залогова Л.А.: учеб. пособие / М.: Бином. Лаборатория знаний, 2007 (электронная версия, формат PDF);